# **KORG**

# **KAOSS DJ**

**DJ CONTROLLER** 

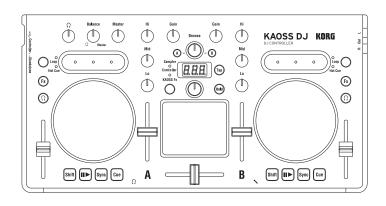

# **Operation Guide**

| Intr | oduction                                                       | 2  |
|------|----------------------------------------------------------------|----|
| 1.   | Operating Requirements                                         | 2  |
|      | Features and Functions                                         |    |
| Prei | parations                                                      | 3  |
|      | Downloading and Installing the Korg ASIO Audio Driver          |    |
|      | Downloading and Installing Serato DJ Intro                     |    |
|      | Preparing the KAOSS DJ to control the Serato DJ Intro software |    |
| Con  | trolling Serato DJ Intro                                       | 5  |
|      | Loading and mixing songs                                       |    |
| 2.   | Changing the Tempo of the Song                                 | 5  |
| 3.   | Cue Points and Loops                                           | 6  |
| 4.   | Effects                                                        | 7  |
| 5.   | Controlling the KAOSS Effects                                  | 7  |
|      | KAOSS Effect Settings                                          |    |
|      | Equalizer                                                      |    |
|      | Using the Sampler Function                                     |    |
| 9.   | About the Startup Modes                                        | 9  |
| App  | endix                                                          | 10 |
| 1.   | MIDI Message List                                              | 10 |
| 2.   | Effect Program List                                            | 11 |
| 3.   | Scale List                                                     | 12 |

### Introduction

Thank you for purchasing the Korg KAOSS DJ DJ Controller.

This Operation Guide was created to allow you to make the most of your KORG KAOSS DJ when it is being used to control the Serato DJ Intro DJ Software. To fully enjoy your KAOSS DJ controller and to ensure trouble-free performance, please read this Operation Guide—as well as the Owner's Manual—carefully, and use the product only as directed. Be sure to save both of these documents, and keep them available for future reference.

### 1. Operating Requirements

#### Windows

### Supported computers:

A computer that meets the operating requirements of Microsoft Windows 7 or later, and is equipped with a USB port (a USB chipset made by Intel is recommended)

### Supported operating systems:

Windows 7 SP1 (32-bit, 64-bit) or later, or Windows 8.1 (32-bit, 64-bit) or later

#### Macintosh

### Supported computers:

An Apple Macintosh with an Intel processor that meets the operating requirements of Mac OS X and is equipped with a USB port

### Supported operating systems:

Mac OS X 10.6.8 or later

### 2. Features and Functions

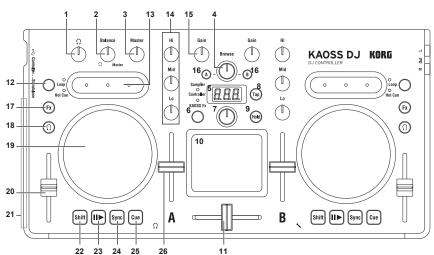

### **Controller Mode Functions**

| _  |                           |                           |                                                                                    | ,                                         |                                        |                                        |
|----|---------------------------|---------------------------|------------------------------------------------------------------------------------|-------------------------------------------|----------------------------------------|----------------------------------------|
|    | Controller                |                           | Function                                                                           |                                           | Shift Function                         |                                        |
| _  |                           |                           |                                                                                    |                                           | (Hold the Shift Button [22] to access) |                                        |
| 1_ | Headphone kr              | 10b                       | Adjusts the headphone volume level  Adjusts the balance between the master mix and |                                           | <br>                                   |                                        |
| 2  | Balance knob              |                           |                                                                                    |                                           |                                        |                                        |
| 3  | Master knob               |                           |                                                                                    | one monitor mix<br>master volume level    | l                                      |                                        |
| 4  | Browse knob               |                           |                                                                                    | ong from the library                      | Moves between levels                   |                                        |
| 5  | Display                   |                           |                                                                                    | e effect number or parameter              | Indicates the key or scale             |                                        |
| _  | Бізріау                   |                           |                                                                                    | e touchpad between the Controller,        | indicates the key of scale             |                                        |
| 6  | Touchpad mo               | de button                 |                                                                                    | ect, and Sampler modes                    |                                        |                                        |
| 7  | Program/value             | e knob                    | Selects an                                                                         |                                           | Selects a key, selects a scale         |                                        |
| Ė  | i i ogi ami i u i u i u i |                           | Sets the ter                                                                       |                                           |                                        |                                        |
| 8  | Tap button                |                           |                                                                                    | this button to access the auto BPM        | Key setting mode                       |                                        |
|    |                           |                           | function                                                                           |                                           | ', ' ' '                               |                                        |
| 9  | Hold button               |                           |                                                                                    | ables the touchpad's hold function        | Scale setting mode                     |                                        |
|    | Touchpad (Co              | ntroller mode)            | Controls th                                                                        | e effects of the DJ software              | Adjusts the Beats Multiplier           |                                        |
| 10 | Touchpad (Ka              | oss Effect mode)          | Controls the                                                                       | e KAOSS effect                            | Adjusts the depth of the KAOSS Effect  |                                        |
|    | Touchpad (Sa              | mpler mode)               | Controls th                                                                        | e sampler function of the DJ software     |                                        |                                        |
| 11 | Crossfader                |                           | Adjusts the                                                                        | balance between Decks A and B             |                                        |                                        |
| 12 | Touch slider n            | node button               | Switches be                                                                        | etween the three touch slider mode        |                                        |                                        |
|    |                           |                           | Left Side                                                                          | Nudges (pitch -)                          |                                        |                                        |
|    |                           | Normal mode               | l., , , ,                                                                          |                                           | Enables the touch wheel's Scratch      | Moves to the specified position in the |
|    |                           |                           | Center                                                                             | mode                                      | song (slider)                          |                                        |
|    |                           |                           | Right Side                                                                         | Nudges (pitch +)                          |                                        |                                        |
|    | Touch slider              | Hot Cue mode              | Left Side                                                                          | Sets Hot Cue 1, and moves to Hot<br>Cue 1 | Deletes Hot Cue 1                      |                                        |
| 13 |                           |                           | de Center                                                                          | Sets Hot Cue 2, and moves to Hot          |                                        |                                        |
|    |                           |                           |                                                                                    | Cue 2                                     | Deletes Hot Cue 2                      |                                        |
|    |                           |                           | Right Side                                                                         | Sets Hot Cue 3, and moves to Hot          | Deletes Hot Cue 3                      |                                        |
|    |                           | Loop mode                 |                                                                                    | Cue 3                                     |                                        |                                        |
|    |                           |                           | Left Side                                                                          | Auto Loop × 1/2                           | Sets the Loop In point                 |                                        |
|    |                           |                           | Center                                                                             | Auto Loop × 1, Loop on/off                | Activates Roll mode                    |                                        |
| _  |                           |                           |                                                                                    | Auto Loop × 2 Cuts the Hi EQ              | Sets the Loop Out point                |                                        |
| 11 | EQ                        |                           |                                                                                    | Cuts the Mid EQ                           | <br>                                   |                                        |
| 14 | I E Q                     |                           |                                                                                    | Cuts the Lo EQ                            | <del></del>                            |                                        |
| 15 | Gain knob                 |                           | Adjusts the                                                                        |                                           |                                        |                                        |
| _  | Load button               |                           | Loads the song into the selected deck                                              |                                           |                                        |                                        |
| -  | Fx button                 |                           | Applies the effect to the selected deck                                            |                                           |                                        |                                        |
| -  |                           |                           |                                                                                    |                                           | Switches the function of the level     |                                        |
| 18 | Headphone cu              | ue button                 | Turns the h                                                                        | eadphone monitor on/off                   | meter between Deck A/B and the         |                                        |
|    |                           | i iouupiioile oue buttoii |                                                                                    | •                                         | Master level                           |                                        |
| 19 | Touch wheel               |                           | Scratches or adjusts the pitch                                                     |                                           | Search function                        |                                        |
| 20 | Pitch fader               |                           | Adjusts the pitch                                                                  |                                           |                                        |                                        |
| 21 | 1 Level meter             |                           | Indicates the input level to deck A/B or the master                                |                                           |                                        |                                        |
|    |                           |                           | level                                                                              |                                           |                                        |                                        |
| 22 | 2 Shift button            |                           | Holding this button provides access to the controllers SHIFT functions             |                                           |                                        |                                        |
| 23 | 3 III button              |                           | Starts/pauses the song                                                             |                                           | Key Lock On/Off                        |                                        |
| _  | 4 Sync button             |                           | Synchronizes the tempo of Deck A and Deck B                                        |                                           | Cancels tempo synchronization          |                                        |
| -  | 5 Cue button              |                           | Sets the cue point or moves to the cue point                                       |                                           | Returns to the beginning of the song.  |                                        |
|    | Level fader               |                           |                                                                                    | level of deck A/B                         |                                        |                                        |
|    | ,                         |                           | ,,                                                                                 |                                           |                                        |                                        |

<sup>\*</sup> Items 12-26 are repeated for Deck A and for Deck B.

### **Preparations**

The KAOSS DJ Controller can quickly connect to your computer using a single USB cable. Once connected, the KAOSS DJ can be used as both a custom control surface for effectively using the Serato DJ Intro software, and as an integrated USB digital audio interface. The sliders, buttons, touch wheels, and the dual-axis X-Y touchpad offer effortless performance software control, as well as the ability to apply KAOSS effects directly to the software audio. To get started, you will need to download and install the Serato DJ Intro software.

### Downloading and Installing the Korg ASIO Audio Driver

If you use the audio driver that is built into Windows, you might notice some latency, or delay, in the audio output. To improve the audio response time, you can use "Korg 4ch Audio driver," a low-latency ASIO driver.

### Downloading and installing the driver

Download the Korg 4-Channel Audio Driver installer from the Korg website. The downloaded file will include the installation instructions.

### 2. Downloading and Installing Serato DJ Intro

In order to use Serato DJ Intro, download the software from the Serato Corporation website and install it. Serato DJ Intro is DJ software made by the Serato Audio Research.

### Installing Serato DJ Intro (Windows)

- Access the download page (https://serato.com/dj-intro/downloads) and click "Download Serato DJ Intro."
- 2. If you already have a Serato.com ID, enter your email address and password to log on, and then proceed to step 5.
- 3. If you do not yet have a Serato.com ID, enter your email address and click Continue to proceed to the registration screen. Once you have entered the necessary information as directed, please and click Continue, an email will be sent to the address you have entered.
- 4. In the email you receive, click "Verify" to complete your Serato.com registration.
- Select "KORG KAOSS DJ" as the controller that you're using, and then click Continue to automatically download a Zip file containing the installer. (If the download does not start automatically, click "start the download manually.")
- **6.** Decompress the downloaded Zip file, and start the installer. Proceed as directed to install Serato DJ Intro.

### Installing Serato DJ Intro (Mac)

- Access the download page (https://serato.com/dj-intro/downloads) and click "Download Serato DJ Intro."
- 2. If you already have a Serato.com ID, enter your email address and password to log on, and then proceed to step 5.
- 3. If you do not yet have a Serato.com ID, enter your email address and click Continue to proceed to the registration screen. Once you have entered the necessary information as directed, please and click Continue, an email will be sent to the address you have entered.
- 4. In the email you receive, click "Verify" to complete your Serato.com registration.
- 5. Select "KORG KAOSS DJ" as the controller that you're using, and then click Continue to automatically download a DMG file containing the installer. (If the download does not start automatically, click "start the download manually.")
- **6.** Open the downloaded DMG file, and then drag and drop the Serato DJ Intro icon onto the Applications folder icon.

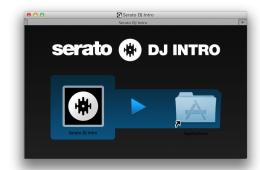

# 3. Preparing the KAOSS DJ to control the Serato DJ Intro software

### Starting the KAOSS DJ

Set the start mode select switch to the controller position, and then connect the KAOSS DJ to your computer.

### **Starting Serato DJ Intro**

#### Windows

From the Start menu, click All Programs > Serato > Serato DJ Intro > Serato DJ Intro

#### Macintosh

Application folder > Serato DJ Intro

Start the application that's in the above folder.

### Checking that the KAOSS DJ is recognized

Start Serato DJ Intro which you installed, and check whether the KAOSS DJ is recognized by your computer.

### If it is recognized

Two decks are shown.

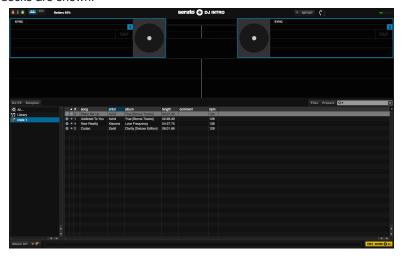

### If it is not recognized

No decks are shown.

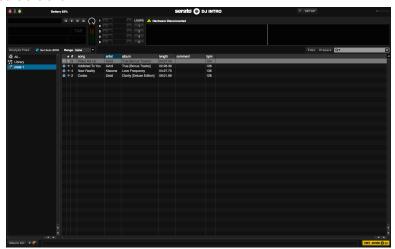

### **Controlling Serato DJ Intro**

This section will cover how to use the KAOSS DJ to control the Serato DJ Intro software installed on your computer. For details on the functions of Serato DJ Intro software itself, please refer to the Serato DJ Intro owner's manual.

### 1. Loading and mixing songs

### Loading and Playing a Song Using the KAOSS DJ

Song data from the computer where you installed Serato DJ Intro can be loaded into either of the two decks and controlled by the KAOSS DJ.

- Turn the Browse knob to select a file.
   By holding down the Shift button while you turn the Browse knob, you can change to a different folder level.
- 2. Press the Load A button or Load B button to load a track into the chosen deck.
- 3. Press the Play button to play back the track.

### **Controlling the Playback Mix**

The playback level and the mix between the two decks are controlled by the Gain knobs, the Level faders, and the Crossfader.

- 1. Use the Gain knobs and Level faders to adjust the audio output level of each deck.
- 2. Use the Crossfader to control and set the mix level between the two decks.

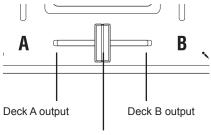

Use the crossfader to control the mix between the two decks

- 3. Turn the Master knob to adjust the audio output level.
- **TIP** Be sure to properly adjust the levels of the power amp that's connected to the KAOSS DJ Out L/R jacks to achieve the best audio response.

### Adjusting the monitor output

- 1. Use the headphone Cue button to turn the monitor on/off for each deck A and B.
- 2. Use the monitor Balance knob to adjust the output balance between the master out level and the monitor out level.

- 3. Use the Headphone knob to adjust the volume of the headphones.
- **TIP** By holding down the Shift button and pressing the headphone cue button, you can switch the function of the level meter to display the Monitor level.

### 2. Changing the Tempo of the Song

The playback speed of each deck can be controlled manually, or the two decks can be sync'd automatically. Normally, speeding up the tempo will also increase the pitch. However, the Key Lock function can be used to keep the pitch constant, regardless of tempo.

#### **Key Lock function**

This function keeps the pitch unchanged when you changing the tempo. Hold down the Shift button and press the Play button to turn Key Lock on/off.

### **Changing the Tempo Automatically**

#### Sync function

Pressing the Sync button will instantly match the tempo of the two songs playing in Deck A and Deck B. so that the beats will match.

### **Changing the Tempo Manually**

#### Large changes

Use the pitch faders to adjust the playback speed / pitch of the selected Deck.

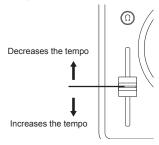

### Fine Tempo adjustments

You can use the touch wheel or the touch slider to make fine adjustments to the playback tempo /pitch, to correct any beat mismatch between the two decks, for example.

**1.** Press the touch slider mode button to set the touch slider to normal mode; then press the center of the touch slider to turn off touch wheel scratch mode.

KAOSS DJ

2. Use the touch wheel to adjust the playback speed.

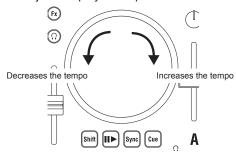

**3.** You can make fine adjustments in the playback speed by pressing the right or left end of the touch slider.

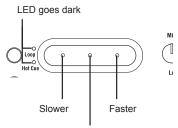

Turns off the Touch wheel scratch mode

#### Scratching and searching

- 1. Press the touch slider mode button to set the touch slider to normal mode; then press the center of the touch slider to turn on touch wheel scratch mode.
- 2. Use the touch wheel to adjust the playback position. This lets you create an effect similar to scratching the record forward or backward.
- **3.** You can make large adjustments in the playback position by holding down the Shift button and using the touch wheel.

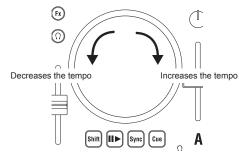

### 3. Cue Points and Loops

KAOSS DJ allows you to set up a series of cue points and hot cues that allow the playback to instantly begin from a pre-specified point in the song. In addition, any section of a song can be used to create a loop that will continually repeat the playback of that part of the song.

**Operation Guide** 

#### **Cue Points**

Setting a Cue point allows you to specify a location in the song from where playback will begin, and to instantly access that location.

- **1.** Pause at the desired cue location, and press the Cue button. The cue point is set at the location where you paused.
- **2.** During playback, press and hold the Cue button; playback returns to the cue point and continues from there.
- **3.** When you stop pressing the Cue button, you return to the cue point and playback stops. *TIP If you hold down the Shift button and press the Cue button, the song plays from the beginning.*

#### **Hot Cues**

In addition, the KAOSS DJ lets you specify three Hot Cue locations for each track. You can instantly begin playback from a Hot Cue location. These Hot Cues are accessed using the left, center, and right positions on the touch slider.

- 1. Press the touch slider mode button to make the Hot Cue LED light; the touch slider is in Hot Cue mode.
- 2. During playback or while paused, press the right, left, or center of the touch slider to assign a Hot Cue point.

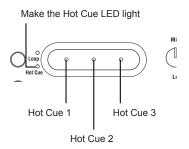

- **3.** Playback starts from the assigned Hot Cue point that corresponds to the right, left or center of the touch slider.
- **4.** You can erase an assigned Hot Cue point by holding down the Shift button and pressing the right, left or center of the touch slider.

### **Auto Looping**

The KAOSS DJ can automatically create a loop in the current song, based on the number of beats selected.

- **1.** Press the touch slider mode button to make the Loop LED light; the touch slider is in Loop mode.
- Specify the length (in beats) of the loop playback by pressing the right or left end of the touch slider.

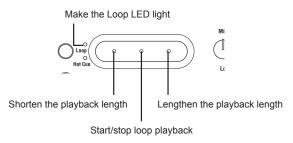

3. To start loop playback, press the center of the touch slider.

### **Manual Looping**

If you prefer, you can also set up a loop manually using the touch slider

- 1. Press the touch slider mode button to make the Loop LED light; the touch slider is in Loop mode.
- **2.** During playback, hold down the Shift button and press the left of the touch slider to specify the Loop In point.
- **3.** Hold down the Shift button and press the right of the touch slider to specify the Loop Out point.
  - When you have specified the Loop In and Loop Out points, playback starts repeating between the two points.
- 4. During loop playback, press the center of the touch slider to stop loop playback.
- **TIP** During loop playback, hold down the Shift button and press the left or right of the touch slider to move the screen to the Loop In point or Out point. At this time, you can use the touch wheel to make fine adjustments to the location of each point.

#### About the touch slider

When the touch slider mode is Normal, you can hold down the Shift button and touch the touch slider to move to a specific position in the song. The length of the touch slider corresponds to the overall length of the loaded song.

TIP This function is not supported by Serato DJ Intro.

### 4. Effects

Both the Serato DJ Intro effects and the Korg KAOSS DJ effects can be controlled in real time by running your finger across the dual-axis X-Y touchpad to independently change the value of two parameters at the same time. Simply switch the touchpad mode to choose which effects will be controlled.

### **Controlling the Serato DJ Intro Effects**

You can use the touchpad to control the effects that are built into Serato DJ Intro.

- Press the touchpad mode button to make the Controller LED light; the touchpad is in Controller mode.
- 2. Use the Fx button to select which deck the effect will be applied to.
- 3. While holding down the Shift button of deck A or deck B, turn the program/value knob to select the effect type for each deck.
- 4. You can use the touchpad to control the effects.
- TIP For details on how to use the effects, refer to the Serato DJ Intro owner's manual.
- ⚠ Do not use a hard or pointed object. Do not operate the touchpad with anything other than an ungloved fingertip.
- **TIP** If you hold down the Hold button and touch the touchpad, the effect remains on even when you release your finger. Hold is defeated when you press the Hold button once again.

### 5. Controlling the KAOSS Effects

The KAOSS DJ features its own internal effects that can be applied to the mix output as a Master Effect.

### Turning the Kaoss effect on/off

Press the touchpad mode button to make the Kaoss Fx LED light; the touchpad is in Kaoss Fx mode.

In Kaoss Fx mode, the effect on/off setting is applied only to the master out.

TIP You can't apply separate effects to decks A and B.

### Applying the effect to the selected deck(s)

Press the Fx buttons (the button will light) to apply the KAOSS DJ Effect to Deck A, Deck B, or both. If both decks are selected, the effect is applied to the master outputs after Deck A and Deck B have been mixed using the crossfader. If you turn off the effect for both decks, the sound unprocessed by the effect is output. If no deck is selected, the effect will not be applied.

### Selecting an effect program

Turn the program/value knob to select one of the KAOSS DJ internal effects.

TIP For details on the effect programs, refer to the program list.

#### **Operation Guide**

#### Using the touchpad to apply the effect

The touchpad allows you to control and manipulate the effect in real time using just your finger.

- ▲ Do not use a hard or pointed object. Do not operate the touchpad with anything other than an ungloved fingertip.
- 1. The effect is applied when you touch the touchpad.
- 2. The effect disappears when you release your finger from the touchpad.
- **TIP** If you press the Hold button to turn it on, the effect immediately prior to when you released your finger is held.

### Adjusting the effect depth

Hold down the Shift button and then move your finger to left or right on the touchpad to adjust the effect depth (FX DEPTH).

### 6. KAOSS Effect Settings

In order to tailor the effect to work with the music, the KAOSS DJ offers control of certain parameters such as BPM Tempo, the musical scale, and the root note. In addition, there is an independent 3-band equalizer available to control the tone of each deck.

TIP The availability of each parameter depends on the program. Refer to the effect program list.

### Setting the BPM (tempo)

There are three ways to set the temp of the effect when using the KOASS DJ Effects.

#### Manual

- 1. Press the Tap button; the display will indicate the current BPM.
- 2. Use the program/value knob to edit the value.

### Tap tempo

- 1. Press the Tap button; the display will indicate the current BPM.
- 2. Press the Tap button several times at the desired tempo to set the BPM.

#### **Auto BPM**

The KAOSS DJ can automatically detect the tempo of the song being played by either deck.

- **1.** Select a deck by pressing that deck's FX button.
- While the song is playing, long-press the Tap button.The beat of the song is detected, and the BPM is changed.
- **3.** To exit Auto BPM, long-press the Tap button once again. The last Auto BPM tempo detected will become the current tempo.
- TIP If the BPM cannot be detected, press the Tap button several times in synchronization with the beat of the song; the BPM is automatically detected with that beat as a guideline. Due to the nature of the Auto BPM function, the detected value might be 1/2 or 2/3 of the correct BPM, or there might be slight inaccuracies; in such cases, use the Tap button to assist the Auto BPM function.

- TIP The BPM cannot be detected if the music does not have a clear sense of beat. The detectable tempo range is 80–160 BPM
- **TIP** If the BPM cannot be detected, such as when there is no audio input, you'll return to the program select screen even if you have not exited the Auto BPM function. If you want to see the BPM indication again, press the Tap button.

### Selecting the Key and Scale

Certain KAOSS DJ Effect programs fall into the synth category. These programs allow you to change the pitch of the program using the X-axis, and to affect a second synth parameter (tone, filter, vibrato, etc.) using the Y-axis. The ability to choose the correct scale and musical key allows these programs to be used in a musically useful way.

### **Choosing the Scale:**

- **1.** Hold down the Shift button and press the Hold button; the abbreviated name of the currently specified scale appears in the display.
- 2. Turn the program/value knob to change the scale.
- **3.** When a certain length of time has elapsed after making the change, the program indication reappears.
- TIP By pressing the Shift button you can immediately return to the program indication.

### Choosing the key (tonic)

Here's how to specify the basic pitch of the scale used for a synth program.

- **1.** Hold down the Shift button and press the Tap button; the currently specified key appears in the display.
- 2. Turn the program/value knob to change the key.
- **3.** When a certain length of time has elapsed after making the change, the program indication reappears.
- TIP By pressing the Shift button you can immediately return to the program indication.
- Depending on the settings, there might be no sound, or noise might be produced.

### 7. Equalizer

The onboard equalizers—one for each deck—allow you to control the playback tone of each deck.

EQ Hi knob: Cuts or boosts the hi-frequencies EQ Mid knob: Cuts or boosts the mid-frequencies EQ Lo knob: Cuts or boosts the low-frequencies KAOSS DJ Operation Guide

### 8. Using the Sampler Function

You can use the KAOSS DJ touchpad to control the sampler built into the Serato DJ Intro software.

- 1. Long-press the touchpad mode button to switch the touchpad into the Sampler mode.
- 2. When you tap the touchpad, the sampler plays. Samples 1 4 are assigned to the following areas of the touchpad.

Make the Sampler LED ligit

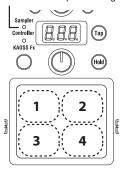

**TIP** Assigning audio data to the sampler and recording sample data requires using the corresponding operations found within Serato DJ Intro.

### 9. About the Startup Modes

The KAOSS DJ provides two additional Startup modes that expand the operation of the unit to match specific applications.

#### Audioless mode

The KAOSS DJ can be used as an expansive USB MIDI control surface when using an external audio interface. To operate the KAOSS DJ in this audioless mode, simultaneously hold down the touch slider mode button (Deck B) + headphone cue button (Deck B), and plug in the USB cable to start the unit.

TIP The audio interface of the KAOSS DJ will be unavailable. Audio is not output from the KAOSS DJ's out L/R.

TIP MIDI messages are output from all controllers.

TIP Serato DJ Intro does not support audioless mode.

#### **Audio Return mode**

In the Audio Return mode, the audio output (Out L/R) signal is sent to the computer as a digital audio signal via USB so that you can record the output of the KAOSS DJ. Normally, it is the Mic/Line in A audio signal that is being sent to the computer via USB. To operate the KAOSS DJ in the Audio Return mode, simultaneously hold down the touch slider mode button (Deck B) + FX button (Deck B), and plug in the USB cable to start the unit.

TIP Normally, the audio of Mic/Line In A is returned.

# Appendix

# 1. MIDI Message List

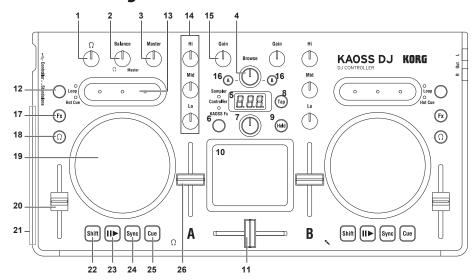

|          |                | -                       |                             | MIDI Channel        |                |        |        |           |
|----------|----------------|-------------------------|-----------------------------|---------------------|----------------|--------|--------|-----------|
| No.      | Controller     |                         |                             | Number Commo        |                | Deck-A | Deck-B | LED       |
| 1        | Headphone knob |                         | Audioless Mode Only         | CC:20               | 7              | -      | -      | 0         |
| 2        | Balance knob   | 1                       | Audioless Mode Only         | CC:21               | 7              | -      | -      | 0         |
| 3        | Master knob    |                         | Audioless Mode Only         | CC:22               | 7              | -      | -      | 0         |
| 4        | Browse knob    |                         |                             | CC:30               | 7              | -      | -      |           |
| 6        | Touchpad mo    | do hutton               |                             |                     | -              | -      | -      | <u> -</u> |
|          | Touchpau IIIo  | ue button               | Hold                        | Note:34(A#1)        | 7              | -      | -      | <u> -</u> |
| 7        | Program/valu   | e knob                  |                             | CC:31               | 7              | -      | -      | <u> -</u> |
| 8        | Tap button     |                         |                             | Note:11(B-1)        | 7              | -      | -      | 0         |
| <u> </u> | Tap button     |                         | Hold                        | Note:33(A1)         | 7              | -      | -      | 0         |
| 9        | Hold button    |                         |                             | -                   | -              | -      | -      | 0         |
|          |                |                         |                             | Note:32(G1)         | 7              | -      | -      | -         |
| 10       | Touchpad       |                         | X                           | CC:12               | 7              | -      | -      | -         |
|          |                |                         | Υ                           | CC:13               | 7              | -      | -      | -         |
| 11       | Crossfader     |                         |                             | CC:23               | 7              | -      | -      | -         |
| 12       | Touch slider r | node button             |                             |                     | -              | -      | -      | -         |
|          |                |                         | Left button (Pitch-)        | Note:21(A0)         | -              | 8      | 9      | 0         |
|          |                | Normal mode             | Center button (Search)      | Note:22(Bb0)        | -              | 8      | 9      | 0         |
|          |                |                         | Right button (Pitch+)       | Note:23(B0)         | -              | 8      | 9      | 0         |
|          | Touch slider   |                         |                             | CC:33               | -              | 8      | 9      | -         |
|          |                | Loop mode  Hot Cue mode | Left button (Loop In)       | Note:15(D#0)        | -              | 8      | 9      | 0         |
| 13       |                |                         | Center button (Loop On/Off) | Note:16(E0)         | -              | 8      | 9      | 0         |
|          |                |                         | Right button (Loop Out)     | Note:17(F0)         | -              | 8      | 9      | 0         |
|          |                |                         | Left button (Hot Cue1)      | Note:18(F#0)        | -              | 8      | 9      | 0         |
|          |                |                         | Center button (Hot Cue2)    | Note:19(G0)         | -              | 8      | 9      | 0         |
|          |                |                         | Right button (Hot Cue3)     | Note:20(G#0)        | -              | 8      | 9      | 0         |
|          |                | •                       | Hi                          | CC:27               | -              | 8      | 9      | 0         |
| 14       | EQ             |                         | Mid                         | CC:28               | -              | 8      | 9      | 0         |
|          |                |                         | Lo                          | CC:29               | -              | 8      | 9      | 0         |
| 15       | Gain knob      |                         | •                           | CC:26               | -              | 8      | 9      | 0         |
|          |                |                         |                             | Note:14(D0)         | -              | 8      | 9      | -         |
| 16       | Load button    |                         | Hold                        | Note:35(B1)         | -              | 8      | 9      | -         |
| 17       | Fx button      |                         |                             | Note:24(C1)         | -              | 8      | 9      | 0         |
| 18       | Headphone co   | ue button               |                             | Note:25(C#1)        | -              | 8      | 9      | 0         |
|          |                |                         | On/Off                      | Note:31(F#1)        | -              | 8      | 9      | -         |
| 19       | Touch wheel    |                         | XY                          | CC:14               | -              | 8      | 9      | -         |
| 20       | Pitch fader    |                         | •                           | CC:25               | 1-             | 8      | 9      | -         |
|          | Level meter    |                         | Receive                     | NOTE:60(C4)- 67(G4) | 1-             | 8      | 9      | 0         |
|          | Shift button   |                         | 1                           | Note:26(D1)         | <u> -</u>      | 8      | 9      | 0         |
|          | II ▶ button    |                         |                             | Note:27(D#1)        | 1-             | 8      | 9      | 0         |
|          | Sync button    | -                       |                             | Note:29(E1)         | <del> </del> - | 8      | 9      | 0         |
|          | Cue button     |                         |                             | Note:30(F1)         | 1.             | 8      | 9      | 0         |
|          | Level fader    | -                       |                             | CC:24               | +              | 8      | 9      | Ť         |

<sup>\*</sup> LED lights when MIDI messages the same as the Controller will be transmitted. (On:value = 127 / Off:value = 0)

# 2. Effect Program List

### **KAOSS Effects List**

| No.   Program Name                                                                                                    |     | 777 2111 4 4 4 7 115 |                                                  |                          |                           |                                                    |              |                                                    |
|----------------------------------------------------------------------------------------------------|-----|----------------------|--------------------------------------------------|--------------------------|---------------------------|----------------------------------------------------|--------------|----------------------------------------------------|
| High Pass Filter                                                                                                    | No. | Program Name         | Category                                         | X Axis                   | Y Axis                    | Fx Release                                         | BPM Sync     | Scale                                              |
| 3 Band Pass Filter                                                                                                    | 1   | Low Pass Filter      | Filter                                           | Cutoff                   | Resonance                 | 0                                                  | х            | х                                                  |
| A                                                                                                    |     | High Pass Filter     | Filter                                           | Cutoff                   | Resonance                 | 0                                                  | х            | х                                                  |
| 5         Morphing Filter         Filter         1 st & 2nd Formant         0         x         x           6         Vowel Filter         Filter         1 st & 2nd Formant         0         x         x           8         Isolator         Filter         Cutoff         Resonance         0         x         x           8         Isolator         Filter         Low - MidLo - MidHi - HI         Distrotion         0         x         x           10         Center Cancel         Filter         Low - MidLo - MidHi - HI         Distortion         0         x         x           11         Radio         Filter         Tone         Level         0         x         x           12         Telephone         Filter         Tone         SteroMono         0         x         x           13         Reverb Filter         Filter         Cutoff         Resonance         0         x         x           14         Vinyl Break         Modulation         Stop Speed         Scratch         x         x         x           15         Brask Reverb         Modulation         Cutoff         Resonance         0         x         x           16         <                                                                                                    | 3   | Band Pass Filter     | Filter                                           | Cutoff                   | Resonance                 | 0                                                  | х            | х                                                  |
| Section                                                                                                    | 4   | 72dB/oct LPF         | Filter                                           | Cutoff                   | Resonance                 | o                                                  | х            | х                                                  |
| Temporary   Temporary   Temp | 5   | Morphing Filter      | Filter                                           | Cutoff                   | Resonance                 | 0                                                  | х            | х                                                  |
| Society                                                                                                    | 6   | Vowel Filter         | Filter                                           | 1st & 2nd Formant        | 1st & 2nd Formant         | 0                                                  | х            | х                                                  |
| Society                                                                                                    | 7   | Mid Cut Filter       | Filter                                           | Cutoff                   | Resonance                 | О                                                  | X            | х                                                  |
| 10                                                                                                    | 8   |                      | Filter                                           | Low – MidLo – MidHi – Hi | Level                     | 0                                                  | х            | х                                                  |
| 11                                                                                                    | 9   | Dist Isolator        | Filter                                           | Low – MidLo – MidHi – Hi | Distortion                | 0                                                  | х            | х                                                  |
| Telephone                                                                                                    | 10  | Center Cancel        | Filter                                           | Cutoff                   | Resonance                 | 0                                                  | х            | х                                                  |
| Reverb Filter                                                                                                    | 11  | Radio                | Filter                                           | Tone                     | Level                     | 0                                                  | х            | х                                                  |
| 14                                                                                                    | 12  | Telephone            | Filter                                           | Tone                     | Stereo – Mono             | О                                                  | X            | х                                                  |
| 15                                                                                                    | 13  | Reverb Filter        | Filter                                           | Cutoff                   | Resonance                 | 0                                                  | х            | х                                                  |
| Total   Det   Modulation   Tone (Delay Time)   Feedback   December   Namous Phaser   Modulation   Cutoff   Resonance   December   Namous Phaser   Namous Phaser   LFO   LFO   Speed   LFO Depth   De Data   Namous Phaser   LFO   LFO Speed   LFO Depth   De Data   Namous Phaser   LFO   LFO Speed   Resonance   December   December    | 14  | Vinyl Break          | Modulation                                       | Stop Speed               | Scratch                   | х                                                  | х            | х                                                  |
| Table   Table   Tabl | 15  | Break Reverb         | Modulation                                       | Stop Speed               | Scratch                   | х                                                  | х            | х                                                  |
| Talk Filter                                                                                                    | 16  | Jet                  | Modulation                                       | Tone (Delay Time)        | Feedback                  | o                                                  | х            | х                                                  |
| Talk Filter                                                                                                    | 17  | Manual Phaser        | Modulation                                       | Cutoff                   | Resonance                 | o                                                  | х            | х                                                  |
| Decimator   Modulation   Cutoff   Sampling Rate & Bit Depth   O                                                                                                    | 18  | Talk Filter          | Modulation                                       | 1st Formant              |                           | х                                                  | 0            | х                                                  |
| Fuzz Distortion   Modulation   Tone   Distortion   O                                                                                                    | 19  |                      | 1                                                |                          |                           | 0                                                  | х            | х                                                  |
| Fuzz Distortion   Modulation   Tone   Distortion   O                                                                                                    | 20  | Decimator            | Modulation                                       | Cutoff                   | Sampling Rate & Bit Depth | o                                                  | х            | х                                                  |
| 22 Bass Distortion   Modulation   Distortion   Low Boost   O                                                                                                    | -   | Fuzz Distortion      | Modulation                                       | Tone                     |                           | 0                                                  | х            | х                                                  |
| Ring Mod HPF   Modulation   Ring Mod Frequency   Cutoff   O                                                                                                    | -   | <del></del>          | <del>i                                    </del> |                          |                           | <del>i                                      </del> | i            | <del>                                     </del>   |
| 24       Pitch Shift HPF       Modulation       Pitch       Cutoff       o       x       x         25       Mid Pitch Shift       Modulation       Pitch       Pitch Shift Depth       o       x       x         26       Ducking Comp       Dynamics       Ratio       Threshold       o       x       x         27       LowBoost Comp       Dynamics       Attack Nuance       o       x       x         28       Hard Limiter       Dynamics       Attack Nuance       Threshold       o       x       x         29       LFO LPF       LFO       LFO Speed       Resonance       o       o       x       x         30       LFO LPF       LFO       LFO Speed       Resonance       o       o       x         31       Infinite Filter       LFO       LFO Speed       LFO Speed       o       o       x         32       Jag Filter       LFO       LFO Speed       LFO Shape       o       o       x         33       Yoi Voi       LFO       LFO Speed       Feedback       o       o       x         34       Flanger Filter       LFO       LFO Speed       Geedback       o       o       x                                                                                                    |     | <u> </u>             | <del></del>                                      | i                        |                           | 1                                                  | i            | <del>†                                      </del> |
| 25 Mid Pitch Shifft   Modulation   Pitch   Pitch   Pitch Shifft Depth   O                                                                                                    | -   |                      | ·                                                |                          |                           | <del> </del>                                       | i            |                                                    |
| 26       Ducking Comp       Dynamics       Ratio       Threshold       0       x       x         27       LowBoost Comp       Dynamics       Comp Sensitivity       Attack Nuance       0       x       x         28       Hard Limiter       Dynamics       Attack Nuance       Threshold       0       x       x         29       LFO LFO       LFO       LFO Speed       Resonance       0       0       x         30       LFO HPF       LFO       LFO Speed       Resonance       0       0       x         31       Infinite Filter       LFO       LFO Speed       Resonance       0       0       x         32       Jag Filter       LFO       LFO Speed       LFO Shape       0       0       x         33       Yoi Voi       LFO       LFO Speed       Yoi Level       0       0       x         34       Flanger       LFO       LFO Speed       Feedback       0       0       x         34       Flanger Filter       LFO       LFO Speed       Gutoff       0       0       x         35       Flanger Filter       LFO       LFO Speed       Gutoff       0       0       x                                                                                                    |     |                      | <del></del>                                      |                          |                           | <del>                                     </del>   | i            | <del>†                                      </del> |
| 27LowBoost CompDynamicsComp SensitivityAttack Nuanceox28Hard LimiterDynamicsAttack NuanceThresholdoxx29LFO LFPLFOLFO SpeedResonanceooox30LFO HPFLFOLFO SpeedResonanceooox31Infinite FilterLFOLFO SpeedLFO Depthoox32Jag FilterLFOLFO SpeedLFO Speedoox33Yoi YoiLFOLFO SpeedYoi Leveloox34FlangerLFOLFO SpeedFeedbackooox35Flanger FilterLFOLFO SpeedFeedbackooox36Infinite FlangerLFOLFO SpeedFeedbackooox37PhaserLFOLFO SpeedResonanceooox38Mid PhaserLFOLFO SpeedResonanceooox40Auto PanLFOLFO SpeedAuto Pan Depthoox41Mid Auto PanLFOLFO SpeedAuto Pan Depthoox42SlicerLFOLFO SpeedSlicer Depthoox43Mid SlicerLFOLFO SpeedSlicer Depthoox44LPF SlicerLFOLFO Speed                                                                                                    |     |                      | i                                                |                          |                           | -                                                  |              | _                                                  |
| 28       Hard Limiter       Dynamics       Attack Nuance       Threshold       o       x       x         29       LFO LPF       LFO       LFO Speed       Resonance       o       o       x         30       LFO HPF       LFO       LFO Speed       Resonance       o       o       x         31       Infinite Filter       LFO       LFO Speed       LFO Depth       o       o       x         31       Infinite Filter       LFO       LFO Speed       LFO Speed       o       o       x         32       Jag Filter       LFO       LFO Speed       LFO Speed       o       o       x         33       Yoi Yoi       LFO       LFO Speed       Feedback       o       o       x         34       Flanger       LFO       LFO Speed       Feedback       o       o       x         35       Flanger Filter       LFO       LFO Speed       Feedback       o       o       x         36       Infinite Flanger       LFO       LFO Speed       Feedback       o       o       x         37       Phaser       LFO       LFO Speed       Resonance       o       o       x                                                                                                    |     |                      |                                                  |                          |                           | <del>i                                      </del> |              | <del> </del>                                       |
| 29       LFO LPF       LFO       LFO Speed       Resonance       0       0       x         30       LFO HPF       LFO       LFO Speed       Resonance       0       0       x         31       Infinite Filter       LFO       LFO Speed       LFO Depth       0       0       x         32       Jag Filter       LFO       LFO Speed       LFO Shape       0       0       x         32       Jag Filter       LFO       LFO Speed       Yoi Level       0       0       x         34       Flanger       LFO       LFO Speed       Feedback       0       0       x         34       Flanger Filter       LFO       LFO Speed       Feedback       0       0       x         36       Infinite Flanger       LFO       LFO Speed       Resonance       0       0       x         37       Phaser       LFO       LFO Speed       Resonance       0       0       x         38       Mid Phaser       LFO       LFO Speed       Resonance       0       0       x         40       Auto Pan       LFO       Cutoff       Resonance       0       0       x         41                                                                                                    | -   | · -                  |                                                  | <del></del>              |                           | <del> </del>                                       | <del> </del> |                                                    |
| Solution   Speed   Speed   S |     |                      |                                                  |                          |                           |                                                    |              |                                                    |
| Second Price   Second Price   Seco |     |                      |                                                  |                          |                           | i –                                                | i            | 1                                                  |
| 32     Jag Filter     LFO     LFO Speed     LFO Shape     o     o     x       33     Yoi Yoi     LFO     LFO Speed     Yoi Level     o     o     x       34     Flanger     LFO     LFO Speed     Feedback     o     o     x       35     Flanger Filter     LFO     LFO Speed     Cutoff     o     o     x       36     Infinite Flanger     LFO     LFO Speed     Feedback     o     o     x       37     Phaser     LFO     LFO Speed     Resonance     o     o     x       38     Mid Phaser     LFO     LFO Speed     Resonance     o     o     x       39     Step Phaser     LFO     Cutoff     Resonance     o     o     x       40     Auto Pan     LFO     LFO Speed     Auto Pan Depth     o     o     x       41     Mid Auto Pan     LFO     LFO Speed     Auto Pan Depth     o     o     x       42     Slicer     LFO     LFO Speed     Slicer Depth     o     o     x       43     Mid Slicer     LFO     LFO Speed     Slicer Depth     o     o     x       44     LPF Slicer     LFO     LFO Speed </td <td></td> <td></td> <td></td> <td></td> <td></td> <td></td> <td></td> <td>_</td>                                                                                                    |     |                      |                                                  |                          |                           |                                                    |              | _                                                  |
| 33   You   You   34   Flanger   LFO   LFO   LF |     |                      |                                                  |                          |                           | <del></del>                                        | <del></del>  |                                                    |
| 34         Flanger         LFO         LFO Speed         Feedback         o         o         x           35         Flanger Filter         LFO         LFO Speed         Cutoff         o         o         x           36         Infinite Flanger         LFO         LFO Speed         Feedback         o         o         x           37         Phaser         LFO         LFO Speed         Resonance         o         o         x           38         Mid Phaser         LFO         LFO Speed         Resonance         o         o         x           39         Step Phaser         LFO         Cutoff         Resonance         o         o         x           40         Auto Pan         LFO         LFO Speed         Auto Pan Depth         o         o         x           41         Mid Auto Pan         LFO         LFO Speed         Auto Pan Depth         o         o         x           42         Slicer         LFO         LFO Speed         Slicer Depth         o         o         x           43         Mid Slicer         LFO         LFO Speed         Cutoff         o         o         x           44         LPF Slicer<                                                                                                    | -   |                      |                                                  |                          | <del></del>               | <del> </del>                                       | 1            |                                                    |
| 35         Flanger Filter         LFO         LFO Speed         Cutoff         o         o         x           36         Infinite Flanger         LFO         LFO Speed         Feedback         o         o         x           37         Phaser         LFO         LFO Speed         Resonance         o         o         x           38         Mid Phaser         LFO         LFO Speed         Resonance         o         o         x           39         Step Phaser         LFO         Cutoff         Resonance         o         o         x           40         Auto Pan         LFO         LFO Speed         Auto Pan Depth         o         o         x           41         Mid Auto Pan         LFO         LFO Speed         Auto Pan Depth         o         o         x           42         Slicer         LFO         LFO Speed         Slicer Depth         o         o         x           43         Mid Slicer         LFO         LFO Speed         Slicer Depth         o         o         x           44         LPF Slicer         LFO         LFO Speed         Cutoff         o         o         x           45         HPF                                                                                                    |     |                      |                                                  |                          |                           |                                                    | i            |                                                    |
| 36         Infinite Flanger         LFO         LFO Speed         Feedback         o         o         x           37         Phaser         LFO         LFO Speed         Resonance         o         o         x           38         Mid Phaser         LFO         LFO Speed         Resonance         o         o         x           39         Step Phaser         LFO         Cutoff         Resonance         o         o         x           40         Auto Pan         LFO         LFO Speed         Auto Pan Depth         o         o         x           41         Mid Auto Pan         LFO         LFO Speed         Auto Pan Depth         o         o         x           42         Slicer         LFO         LFO Speed         Slicer Depth         o         o         x           43         Mid Slicer         LFO         LFO Speed         Slicer Depth         o         o         x           44         LPF Slicer         LFO         LFO Speed         Cutoff         o         o         x           45         HPF Slicer         LFO         LFO Speed         Cutoff         o         o         x           46         Delay <td></td> <td></td> <td>·</td> <td><del></del></td> <td></td> <td><del></del></td> <td>i</td> <td></td>                                                                                                    |     |                      | ·                                                | <del></del>              |                           | <del></del>                                        | i            |                                                    |
| 37         Phaser         LFO         LFO Speed         Resonance         o         o         x           38         Mid Phaser         LFO         LFO Speed         Resonance         o         o         x           39         Step Phaser         LFO         Cutoff         Resonance         o         o         x           40         Auto Pan         LFO         LFO Speed         Auto Pan Depth         o         o         x           41         Mid Auto Pan         LFO         LFO Speed         Auto Pan Depth         o         o         x           42         Slicer         LFO         LFO Speed         Slicer Depth         o         o         x           43         Mid Slicer         LFO         LFO Speed         Slicer Depth         o         o         x           44         LPF Slicer         LFO         LFO Speed         Cutoff         o         o         x           45         HPF Slicer         LFO         LFO Speed         Cutoff         o         o         x           46         Delay         Delay Time         Feedback Level         x         o         x           47         One Delay         Delay<                                                                                                    | -   |                      |                                                  |                          |                           | <del> </del>                                       |              |                                                    |
| 38         Mid Phaser         LFO         LFO Speed         Resonance         o         o         x           39         Step Phaser         LFO         Cutoff         Resonance         o         o         x           40         Auto Pan         LFO         LFO Speed         Auto Pan Depth         o         o         x           41         Mid Auto Pan         LFO         LFO Speed         Auto Pan Depth         o         o         x           42         Slicer         LFO         LFO Speed         Slicer Depth         o         o         x           43         Mid Slicer         LFO         LFO Speed         Slicer Depth         o         o         x           44         LPF Slicer         LFO         LFO Speed         Cutoff         o         o         x           45         HPF Slicer         LFO         LFO Speed         Cutoff         o         o         x           46         Delay         Delay Time         Feedback Level         x         o         x           47         One Delay         Delay         Delay Time         Feedback Level         x         o         x           48         Ping Pong Delay                                                                                                    |     |                      |                                                  |                          |                           |                                                    |              | <del> </del>                                       |
| 39         Step Phaser         LFO         Cutoff         Resonance         o         o         x           40         Auto Pan         LFO         LFO Speed         Auto Pan Depth         o         o         x           41         Mid Auto Pan         LFO         LFO Speed         Auto Pan Depth         o         o         x           42         Slicer         LFO         LFO Speed         Slicer Depth         o         o         x           43         Mid Slicer         LFO         LFO Speed         Slicer Depth         o         o         x           44         LPF Slicer         LFO         LFO Speed         Cutoff         o         o         x           45         HPF Slicer         LFO         LFO Speed         Cutoff         o         o         x           45         HPF Slicer         LFO         LFO Speed         Cutoff         o         o         x           45         HPF Slicer         LFO         LFO Speed         Cutoff         o         o         x           46         Delay         Delay Time         Feedback Level         x         o         x           47         One Delay         Delay Ti                                                                                                    | -   |                      |                                                  | <del></del>              |                           |                                                    |              | _                                                  |
| 40         Auto Pan         LFO         LFO Speed         Auto Pan Depth         o         o         x           41         Mid Auto Pan         LFO         LFO Speed         Auto Pan Depth         o         o         x           42         Slicer         LFO         LFO Speed         Slicer Depth         o         o         x           43         Mid Slicer         LFO         LFO Speed         Slicer Depth         o         o         x           44         LPF Slicer         LFO         LFO Speed         Cutoff         o         o         x           45         HPF Slicer         LFO         LFO Speed         Cutoff         o         o         x           46         Delay         Delay         Delay Time         Feedback Level         x         o         x           47         One Delay         Delay         Delay Time         Delay Tone         x         o         x           48         Ping Pong Delay         Delay         Delay Time         Feedback Level         x         x         x           49         Multi Tap Delay         Delay         Delay Time         Feedback Level         x         x         x                                                                                                    |     |                      |                                                  |                          |                           | <del></del>                                        | i            | <del>                                     </del>   |
| 41         Mid Auto Pan         LFO         LFO Speed         Auto Pan Depth         o         o         x           42         Slicer         LFO         LFO Speed         Slicer Depth         o         o         x           43         Mid Slicer         LFO         LFO Speed         Slicer Depth         o         o         x           44         LPF Slicer         LFO         LFO Speed         Cutoff         o         o         x           45         HPF Slicer         LFO         LFO Speed         Cutoff         o         o         x           46         Delay         Delay         Delay Time         Feedback Level         x         o         x           47         One Delay         Delay         Delay Time         Delay Tone         x         o         x           48         Ping Pong Delay         Delay         Delay Time         Feedback Level         x         x         x           49         Multi Tap Delay         Delay         Delay Time         Feedback Level         x         x         x           50         Modulation Delay         Delay         Delay Time         Feedback Level         x         x         x      <                                                                                                    |     |                      |                                                  |                          |                           | <del></del>                                        | i            |                                                    |
| 42         Slicer         LFO         LFO Speed         Slicer Depth         o         o         x           43         Mid Slicer         LFO         LFO Speed         Slicer Depth         o         o         x           44         LPF Slicer         LFO         LFO Speed         Cutoff         o         o         x           45         HPF Slicer         LFO         LFO Speed         Cutoff         o         o         x           46         Delay         Delay Time         Feedback Level         x         o         x           47         One Delay         Delay Time         Delay Tone         x         o         x           48         Ping Pong Delay         Delay Time         Feedback Level         x         o         x           49         Multi Tap Delay         Delay         Delay Tone         Feedback Level         x         x         x           50         Modulation Delay         Delay         Delay Time         Feedback Level         x         x         x           51         Tape Echo         Delay         Delay Time         Feedback Level         x         o         x           52         Dub Echo         Delay </td <td>-</td> <td></td> <td></td> <td><del></del></td> <td><del></del></td> <td>-</td> <td></td> <td></td>                                                                                                    | -   |                      |                                                  | <del></del>              | <del></del>               | -                                                  |              |                                                    |
| 43         Mid Slicer         LFO         LFO Speed         Slicer Depth         o         o         x           44         LPF Slicer         LFO         LFO Speed         Cutoff         o         o         x           45         HPF Slicer         LFO         LFO Speed         Cutoff         o         o         x           46         Delay         Delay         Delay Time         Feedback Level         x         o         x           47         One Delay         Delay         Delay Time         Delay Tone         x         o         x           48         Ping Pong Delay         Delay         Delay Time         Feedback Level         x         o         x           49         Multi Tap Delay         Delay         Delay Tone         Feedback Level         x         x         x         x           50         Modulation Delay         Delay         Delay Time         Feedback Level         x         x         x           51         Tape Echo         Delay         Delay Time         Feedback Level         x         o         x           52         Dub Echo         Delay         Delay Time         Feedback Level         x         o                                                                                                    |     |                      | <del></del>                                      |                          |                           | <del></del>                                        |              | i                                                  |
| 44         LPF Slicer         LFO         LFO Speed         Cutoff         o         o         x           45         HPF Slicer         LFO         LFO Speed         Cutoff         o         o         x           46         Delay         Delay Time         Feedback Level         x         o         x           47         One Delay         Delay Time         Delay Tone         x         o         x           48         Ping Pong Delay         Delay Time         Feedback Level         x         o         x           49         Multi Tap Delay         Delay         Delay Tone         Feedback Level         x         x         x           50         Modulation Delay         Delay         Delay Time         Feedback Level         x         x         x           51         Tape Echo         Delay         Delay Time         Feedback Level         x         o         x           52         Dub Echo         Delay         Delay Time         Feedback Level         x         o         x                                                                                                    | -   |                      |                                                  | <del>-</del>             |                           | -                                                  |              | _                                                  |
| 45         HPF Slicer         LFO         LFO Speed         Cutoff         o         o         x           46         Delay         Delay         Delay Time         Feedback Level         x         o         x           47         One Delay         Delay         Delay Time         Delay Tone         x         o         x           48         Ping Pong Delay         Delay Time         Feedback Level         x         o         x           49         Multi Tap Delay         Delay         Delay Tone         Feedback Level         x         x         x           50         Modulation Delay         Delay         Delay Time         Feedback Level         x         x         x           51         Tape Echo         Delay         Delay Time         Feedback Level         x         o         x           52         Dub Echo         Delay         Delay Time         Feedback Level         x         o         x                                                                                                    |     |                      |                                                  |                          |                           | 1                                                  | i            |                                                    |
| 46         Delay         Delay Time         Feedback Level         x         o         x           47         One Delay         Delay Time         Delay Tone         x         o         x           48         Ping Pong Delay         Delay         Delay Time         Feedback Level         x         o         x           49         Multi Tap Delay         Delay         Delay Tone         Feedback Level         x         x         x           50         Modulation Delay         Delay         Delay Time         Feedback Level         x         x         x           51         Tape Echo         Delay         Delay Time         Feedback Level         x         o         x           52         Dub Echo         Delay         Delay Time         Feedback Level         x         o         x                                                                                                    | -   |                      | <del></del>                                      | <del></del>              |                           | -                                                  | i —          | _                                                  |
| 47         One Delay         Delay         Delay Time         Delay Tone         x         o         x           48         Ping Pong Delay         Delay         Delay Time         Feedback Level         x         o         x           49         Multi Tap Delay         Delay         Delay Tone         Feedback Level         x         x         x           50         Modulation Delay         Delay         Delay Time         Feedback Level         x         x         x           51         Tape Echo         Delay         Delay Time         Feedback Level         x         o         x           52         Dub Echo         Delay         Delay Time         Feedback Level         x         o         x                                                                                                    | -   |                      | <del></del>                                      |                          |                           | 1                                                  |              |                                                    |
| 48         Ping Pong Delay         Delay         Delay Time         Feedback Level         x         o         x           49         Multi Tap Delay         Delay         Delay Tone         Feedback Level         x         x         x           50         Modulation Delay         Delay         Delay Time         Feedback Level         x         x         x           51         Tape Echo         Delay         Delay Time         Feedback Level         x         o         x           52         Dub Echo         Delay         Delay Time         Feedback Level         x         o         x                                                                                                    |     |                      |                                                  |                          |                           | 1                                                  |              |                                                    |
| 49         Multi Tap Delay         Delay         Delay Tone         Feedback Level         x         x         x           50         Modulation Delay         Delay         Delay Time         Feedback Level         x         x         x           51         Tape Echo         Delay         Delay Time         Feedback Level         x         o         x           52         Dub Echo         Delay         Delay Time         Feedback Level         x         o         x                                                                                                    | -   |                      |                                                  |                          | <del></del>               |                                                    |              | _                                                  |
| 50         Modulation Delay         Delay         Delay Time         Feedback Level         x         x         x           51         Tape Echo         Delay         Delay Time         Feedback Level         x         o         x           52         Dub Echo         Delay         Delay Time         Feedback Level         x         o         x                                                                                                    |     |                      | <del></del>                                      |                          |                           | <del>i                                      </del> | i            |                                                    |
| 51         Tape Echo         Delay         Delay Time         Feedback Level         x         o         x           52         Dub Echo         Delay         Delay Time         Feedback Level         x         o         x                                                                                                    | -   |                      |                                                  |                          |                           | <del>i                                      </del> | <del> </del> |                                                    |
| 52 Dub Echo Delay Delay Time Feedback Level x o x                                                                                                    |     |                      | <del></del>                                      |                          |                           | <del></del>                                        | i –          | <del>                                     </del>   |
|                                                                                                    |     |                      | <del></del>                                      | <del></del>              |                           | <del>i                                      </del> | i            | <del>                                     </del>   |
| OS   Feedback Level   X   O   X                                                                                                    | _   |                      | <del></del>                                      |                          |                           | -                                                  | <del> </del> | X                                                  |
|                                                                                                    | 133 | reedback Echo        | Delay                                            | Delay Time               | reeddack Level            | ĮX.                                                | Į0           | ĮΧ                                                 |

| No.       | Program Name    | Category                                         | X Axis                 | Y Axis                    | Fx Release   | BPM Sync | Scale |
|-----------|-----------------|--------------------------------------------------|------------------------|---------------------------|--------------|----------|-------|
| 54        | LPF Delay       | Delay                                            | Delay Time             | Cutoff                    | х            | 0        | х     |
| 55        | HPF Delay       | Delay                                            | Delay Time             | Cutoff                    | х            | 0        | х     |
| 56        | Dharan Dalan    | Dalan                                            | Dalau Tima             | Resonance & Feedback      | Ī            | _        |       |
| 90        | Phaser Delay    | Delay                                            | Delay Time             | Level                     | x            | 0        | x     |
|           | E. D.           |                                                  | D. T.                  | Resonance & Feedback      |              |          |       |
| 57        | Flanger Delay   | Delay                                            | Delay Time             | Level                     | x            | 0        | x     |
| 58        | Hall Reverb     | Reverb                                           | Reverb Time            | Reverb Depth              | х            | х        | х     |
| 59        | Room Reverb     | Reverb                                           | Reverb Time            | Reverb Depth              | х            | х        | х     |
| 60        | Spring Reverb   | Reverb                                           | Reverb Time            | Reverb Depth              | х            | 0        | х     |
| 61        | Pump Reverb     | Reverb                                           | Reverb Tone            | Pump Depth                | x            | 0        | х     |
| 62        | Freeze Reverb   | Reverb                                           | Reverb Tone            | Mix Balance               | 0            | х        | х     |
| 63        | Grain Shifter   | Grain                                            | Buffer Update Interval | Duration                  | 0            | х        | х     |
| 64        | Mid Grain       | Grain                                            | Buffer Update Interval | Duration                  | 0            | 0        | х     |
| 65        | Mix Grain       | Grain                                            | Duration               | Mix Balance               | 0            | 0        | x     |
| 66        | KP2 Looper      | Looper                                           | Loop Length            | Cutoff                    | 0            | 0        | х     |
| 67        | LPF Looper      | Looper                                           | Loop Length            | Cutoff                    | 0            | 0        | x     |
| 68        | HPF Looper      | Looper                                           | Loop Length            | Cutoff                    | 0            | 0        | х     |
| 69        | High Looper     | Looper                                           | Loop Length            | Lo Range Balance          | 0            | 0        | x     |
| 70        | Iso Looper      | Looper                                           | Loop Length            | Low – MidLo – MidHi – Hi  | 0            | 0        | х     |
| 71        | Freeze Looper   | Looper                                           | Loop Length            | Cutoff                    | 0            | 0        | x     |
| 72        | Phaser Looper   | Looper                                           | Loop Length            | Cutoff                    | 0            | 0        | x     |
| 73        | Flanger Looper  | Looper                                           | Loop Length            | Flanger Tone (Delay Time) | 0            | 0        | x     |
| 74        | Deci Looper     | Looper                                           | Loop Length            | Sampling Rate & Cutoff    | 0            | 0        | х     |
| 75        | Slice Looper    | Looper                                           | Loop Length            | Slice Position            | 0            | 0        | x     |
| 76        | F/R Looper      | Looper                                           | Loop Length            | Reverse – Forward         | 0            | 0        | x     |
| 77        | KP3 Looper      | Looper                                           | Loop Length            | Reverse – Forward         | 0            | 0        | x     |
| 78        | Backing Looper  | Looper                                           | Loop Length            | Reverse – Forward         | 0            | 0        | x     |
| 79        | Shuttle Looper  | Looper                                           | Loop Length            | Cutoff                    | 0            | 0        | x     |
| 80        | RwDelay Looper  | Looper                                           | Loop Length            | Cutoff                    | 0            | 0        | x     |
| 81        | OverDub Looper  | Looper                                           | Loop Length            | Loop – Overdub            | 0            | 0        | x     |
| 82        | Break Looper    | Looper                                           | Loop Length            | Stop Speed                | 0            | 0        | x     |
| 83        | KP3 RwLooper    | Looper                                           | Loop Length            | Pitch                     | 0            | 0        | x     |
| 84        | Pitch Looper    | Looper                                           | Loop Length            | Pitch                     | 0            | 0        | x     |
| 85        | Weird Looper    | Looper                                           | Loop Length            | Pitch                     | 0            | 0        | x     |
| 86        | Looper & Noise  | Looper                                           | Loop Length            | Noise Level               | 0            | 0        | x     |
| 87        | Unison Saw      | Lead                                             | Note                   | Reverb Depth              | 0            | x        | 0     |
| 88        | KP3 Unison Saw  | Lead                                             | Note                   | Cutoff, Resonance         | x            | 0        | 0     |
| 89        | Unison Lead     | Lead                                             | Note                   | Cutoff                    | 0            | 0        | 0     |
| 90        | Pulse Verb      | Lead                                             | Note                   | Cutoff                    | 0            | 0        | 0     |
| 91        | Paz Square      | Lead                                             | Note                   | Pitch EG Time             | 0            | x        | 0     |
| 92        | 8bit Square     | Lead                                             | Note                   | Octave                    | 0            | X        | 0     |
| 92<br>93  | Ring Flutter    | Lead                                             | Note                   | Mod Detune Width          | 0            | 0        | 0     |
| 93<br>94  |                 | Lead                                             | Note                   | Formant & Vibrato Depth   | 0            | 0        | 0     |
| 94<br>95  | Say Yay Synth   | Lead                                             | Note                   | Decay & Release Time      | 0            | 0        | _     |
|           | Air Spectrum    | <del>                                     </del> |                        | <del>' '</del>            | <del> </del> | +        | 0     |
| 96        | Ray EP          | Acoustic<br>Acoustic                             | Note<br>Note           | Velocity                  | 0            | 0        | 0     |
| 97        | Didgeridoo      | Bass                                             | Note                   | LFO Speed                 |              | x        | _     |
| 98        | Slap Bass       |                                                  |                        | Decay Time (Mute)         | 0            | -        | 0     |
| 99        | Unison Squ Bass | Bass                                             | Note                   | Cutoff, Resonance         | x            | X        | 0     |
| a0        | Hoover Bass     | Bass                                             | Note                   | Octave                    | 0            | X        | 0     |
| <u>a1</u> | Bad Bass        | Bass                                             | Note 150 Carrel        | LFO Depth                 | 0            | 0        | 0     |
| a2        | Wobble Bass     | Bass                                             | Note, LFO Speed        | Cutoff                    | 0            | 0        | 0     |
| <u>a3</u> | Fall Bass       | Bass                                             | Note                   | Cutoff, Drive             | 0            | х        | 0     |
| a4        | Pulse Code      | Chord                                            | Note                   | Cutoff, Resonance         | 0            | 0        | 0     |

KAOSS DJ Operation Guide

| No. | Program Name | Category     | X Axis     | Y Axis                       | Fx Release | BPM Sync | Scale |
|-----|--------------|--------------|------------|------------------------------|------------|----------|-------|
| a5  | Pump Chord   | Chord        | Note       | Chord (Min – Maj)            | o          | 0        | 0     |
| a6  | Scale Chord  | Chord        | Note       | Reverb Depth                 | 0          | X        | 0     |
| a7  | Sine Chord   | Chord        | Note       | Octave                       | О          | 0        | 0     |
| a8  | Pad Chord    | Chord        | Note       | Filter Attack Time & EG Int. | 0          | х        | o     |
| a9  | Noise Filter | Sound Effect | Cutoff     | Resonance                    | О          | 0        | х     |
| b0  | Pump Noise   | Sound Effect | Cutoff     | Pump Depth                   | o          | 0        | х     |
| b1  | Bubble SFX   | Sound Effect | LFO Speed  | LFO Depth                    | х          | 0        | х     |
| b2  | Resonator    | Sound Effect | Cutoff     | LFO Depth & Speed            | o          | 0        | х     |
| b3  | Itch Noiz    | Sound Effect | Note       | LFO Speed & Pitch Mod Int.   | 0          | 0        | o     |
| b4  | Ring Mod SFX | Sound Effect | Pitch      | Mod LFO Intensity            | 0          | 0        | х     |
| b5  | Beam Saber   | Sound Effect | Mod Pitch  | Mod Depth                    | 0          | х        | х     |
| b6  | Kaoss Drone  | Sound Effect | Cutoff     | Feedback                     | o          | х        | х     |
| b7  | Sync Random  | Sound Effect | Note       | Random Pitch Width           | 0          | 0        | o     |
| b8  | Disco Siren  | Sound Effect | LFO Speed  | Sound Character              | 0          | 0        | х     |
| b9  | Rise/Fall    | Sound Effect | Pitch      | Rise – Fall                  | 0          | 0        | х     |
| c0  | Sweep        | Sound Effect | Pitch, Pan | LFO Speed                    | 0          | x        | x     |

### 3. Scale List

|    | Scale Name             | Scale [Key C]                                                                                            |
|----|------------------------|----------------------------------------------------------------------------------------------------|
| 1  | Chromatic              | C, D <sup>j</sup> , D, E <sup>j</sup> , E, F, G <sup>j</sup> , G, A <sup>j</sup> , A, B <sup>j</sup> , B |
| 2  | Ionian                 | C, D, E, F, G, A, B                                                                                      |
| 3  | Dorian                 | C, D, E, F, G, A, B                                                                                      |
| 4  | Phrygian               | C, D, E, F, G, A, B                                                                                      |
| 5  | Lydian                 | C, D, E, F <sup>#</sup> , G, A, B                                                                        |
| 6  | Mixolydian             | C, D, E, F, G, A, B                                                                                      |
| 7  | Aeolian                | C, D, E, F, G, A, B                                                                                      |
| 8  | Locrian                | $C, D^{\downarrow}, E^{\downarrow}, F, G^{\downarrow}, A^{\downarrow}, B^{\downarrow}$                   |
| 9  | Harmonic minor         | $C, D, E^{\downarrow}, F, G, A^{\downarrow}, B$                                                          |
| 10 | Melodic minor          | C, D, E <sup> ,</sup> , F, G, A, B                                                                       |
| 11 | Major Blues            | C, D, E <sup>b</sup> , E, G, A                                                                           |
| 12 | minor Blues            | $C, E^{\downarrow}, F, G^{\downarrow}, G, B^{\downarrow}$                                                |
| 13 | Diminished             | C, D, E <sup> </sup> , F, F <sup>‡</sup> , G <sup>‡</sup> , A, B                                         |
| 14 | Combination Diminished | $C, D^{\downarrow}, E^{\downarrow}, E, F^{\sharp}, G, A, B^{\downarrow}$                                 |
| 15 | Major Pentatonic       | C, D, E, G, A                                                                                            |
| 16 | minor Pentatonic       | C, E <sup>b</sup> , F, G, B <sup>b</sup>                                                                 |
| 17 | Raga Bhairav           | C, D <sup>l</sup> , E, F, G, A <sup>l</sup> , B                                                          |
| 18 | Raga Gamanasrama       | C, D <sup>1</sup> , E, F <sup>#</sup> , G, A, B                                                          |
| 19 | Raga Todi              | C, D, E, F#, G, A, B                                                                                     |
| 20 | Arabian                | $C, D, E, F, G^{\downarrow}, A^{\downarrow}, B^{\downarrow}$                                             |
| 21 | Spanish                | $[C, D^{\downarrow}, E^{\downarrow}, E, F, G, A^{\downarrow}, B^{\downarrow}]$                           |
| 22 | Gypsy                  | C, D, E <sup>1</sup> , F <sup>#</sup> , G, A <sup>1</sup> , B                                            |
| 23 | Egyptian               | C, D, F, G, B                                                                                            |
| 24 | Hawaiian               | C, D, E, G, A                                                                                            |
| 25 | Bali Island Pelog      | $[C, D^{\downarrow}, E^{\downarrow}, G, A^{\downarrow}]$                                                 |
| 26 | Japanese Miyakobushi   | C, D <sup>l</sup> , F, G, A <sup>l</sup>                                                                 |
| 27 | Ryukyu                 | C, E, F, G, B                                                                                            |
| 28 | Chinese                | C, E, F <sup>‡</sup> , G, B                                                                              |
| 29 | Bass Line              | C, G, B                                                                                                  |
| 30 | Whole Tone             | $C, D, E, G^{\downarrow}, A^{\downarrow}, B^{\downarrow}$                                                |
| 31 | minor 3rd Interval     | C, E <sup>l</sup> , G <sup>l</sup> , A                                                                   |
| 32 | Major 3rd Interval     | C, E, A <sup>b</sup>                                                                                     |
|    | 4th Interval           | C, F, B                                                                                                  |
| -  | 5th Interval           | C, G                                                                                                    |
| 35 | Octave                 | C                                                                                                    |

<sup>\*</sup> All product names and company names are the trademarks or registered trademarks of their respective owners.